# **Sistem Pendukung Keputusan Dalam Menentukan Kacamata Terlaris Pada Toko Piramid Mas Menggunakan Metode Aras**

**Juli\*,Marsono\*\*, Azanuddin\*\*\***

\* Program Studi Mahasiswa, STMIK Triguna Dharma \*\* Program Studi Dosen Pembimbing, STMIK Triguna Dharma

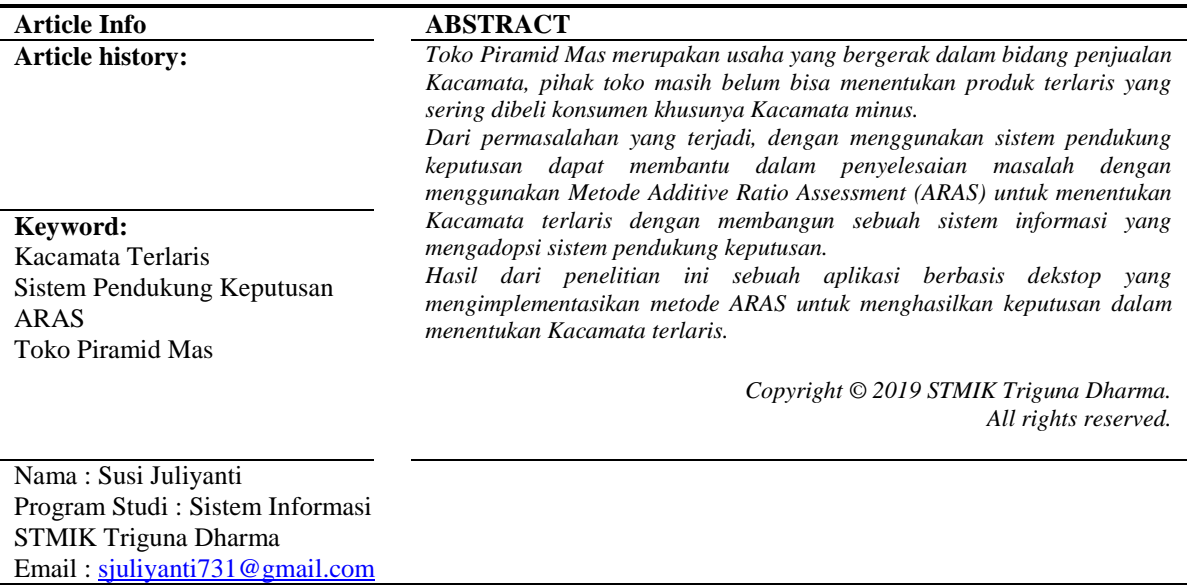

# **1. PENDAHULUAN**

Kacamata merupakan sebuah alat bantu penglihatan bagi seseorang yang memiliki gangguan pada indera penglihatan. Semakin pesatnya perkembangan teknologi khususnya benda-benda elektronik yang menggunakanan layar monitor, setiap orang dituntut untuk mampu mengikuti perkembangan tersebut, seringnya melihat layar monitor, terkena paparan radiasi dari layar monitor baik komputer, telepon seluler, maupun benda elektronik lainnya maka semakin lama akan berpengaruh terhadap daya penglihatan seseorang.

Pihak penjual toko kacamata seringkali mengalami kesulitan dalam memilih lensa yang sesuai dengan kebutuhan dan keinginan konsumen, karena banyaknya variasi jenis, bahan, merek, warna dan harga dari lensa tersebut, sedangkan konsumen kurang mengetahui macam-macam lensa yang ada, sehingga konsumen kurang leluasa dalam memilih lensa yang sesuai dengan kebutuhan dan keinginannya. Konsumen hanya bergantung pada pilihan penjual atau pihak dari toko tersebut. Selain itu juga untuk mempercepat pihak penjual dalam melayani konsumennya.

# **2. KAJIAN PUSTAKA**

#### **2.1 Kacamata**

Pada awalnya kacamata diciptakan sebagai alat bantu penglihatan. Kacamata saat ini merupakan benda yang sangat lekat dengan aktivitas keseharian manusia. Dari awalnya hanya berbentuk kaca yang terbingkai, saat ini kacamata bahkan sudah bertransformasi menjadi alat yang digunakan untuk melindungi mata dan menikmati hiburan. Fungsinya pun bertambah bukan hanya sebagai alat bantu, namun juga menjadi alat pelindung. Kacamata adalah lensa tipis untuk mata guna menormalkan dan mempertajam penglihatan (ada yang berangka dan ada yang tidak). Kacamata minus adalah kacamata dengan lensa cekung yang khusus untuk membantu penglihatan jarak jauh. Sekarang selain menjadi alat bantu penglihatan, kacamata juga sudah menjadi pelengkap gaya serta menjadi alat bantu khusus untuk menikmati hiburan seperti kacamata khusus tiga dimensi.[1].

#### **2.3 Sistem Pendukung Keputusan**

Menurut Man dan Watson dalam [2] Sistem Pendukung Keputusan merupakan suatu sistem yang interaktif, yang membantu pengambil keputusan melalui penggunaan data dan model-model keputusan untuk memecahkan masalah yang sifatnya semi terstruktur maupun yang tidak terstruktur. Sistem Pendukung Keputusan *Decision Support System* (DSS) adalah suatu sistem informasi yang menggunakan model keputusan, basis data, dan pemikiran manajer sendiri, proses modeling interaktif dengan komputer untuk mencapai pengambilan keputusan oleh manajer tertentu [3].

#### **2.4 Metode Weight Product**

Metode *Additive Ratio Assessment* (*ARAS*) adalah sebuah metode bagian dari sistem pendukung keputusan yang digunakan untuk perangkingan sebuah kriteria, dalam melakukan proses perangkingan tersebut, metode *ARAS* memiliki beberapa tahapan-tahapan yang harus kita lakukan untuk menghitungnya. [5].

Additive Ratio Assessment (ARAS) Dalam melakukan proses perangkingan, metode ARAS memiliki tiga tahapan yang harus dilakukan, yaitu:

1. Langkah 1 : Pembentukan Decission Making Matrix.

 $X = | X01 X0j \cdots X0n |$  $Xi1 Xij \cdots Xin$   $(i = 0, m; \ldots j = 1, n)$  $\vdots$   $\vdots$   $\vdots$  $Xn1$   $Xmi$   $\cdots$   $Xmn$ 

Dimana:

m = jumlah alternatif  $n =$  jumlah kriteria Xij = nilai performa dari alternatif *i* terhadap kriteria *j*X0j = Nilai optimum dari kriteria *j.* Jika Nilai Optimal Kriteria *j* X0j tidak diketahui, maka:  $X0j = \frac{max}{i} Xij$ , if  $\frac{max}{i} Xij$  is preferable  $X0j = \frac{min}{i} Xij$ , if  $\frac{min}{i} Xij$  is prefable

2. Langkah 2 : Penormalisasian matriks keputusan untuk semua kriteria, jika kriteria benefit, maka dilakukan normaisasi mengikuti:  $X$ ij= $\frac{Xi}{\sum_{i=0}^{m}Xi}$ 

Dimana Xij adalah nilai normalisasi.

Jika kriteria *Cost* maka dilakukan normalisasimengikuti:

Langkah 1: Xij =  $\frac{1}{Xij}$  dan langkah 2: R=  $\frac{Xij}{\sum_{i=0}^{m} Xij}$ 

3. Langkah 3 : Menentukan bobot matriks yang sudah dinormalisasi.

- Dimana Wj = Bobot kriteria jD= [Dij]*m.n =* R*ij.Wj*
- 4. Langkah 4 : Menentukan nilai dari fungsi optimalisasi (Si)

 $S_i = \sum_{j=1}^n Dij$ ; (*i*= 1,2....., *m*;*j*=1,2....,*n*) Dimana  $S_i$  = nilai fungsi optimalisasi alternatif i. Nilai terbesar adalah yang terbaik, dan nilai yang paling sedikit adalah yang terburuk. Dengan memperhitungkan proses,hubungan proporsional dengan nilai dan bobot kriteria yang diteliti berpengaruh pada hasil akhir.

5. Langkah 5: Menentukan tingkatan peringkat tertinggi dari alternatif  $\text{Ki} = \frac{\text{Si}}{\text{so}}$ 

Dimana Si dan S0 merupakan nilai kriteria optimalitas, diperoleh dari persamaan. Sudah jelas, itu dihitung nilai Ui berada pada interval [0,1] dan merupakan pesanan yang diinginkan didahulukan efisiensi relatif kompleks dari alternatif yang layak bisa ditentukan sesuai dengan nilai fungsi *utilitas*.

# **3. METODOLOGI PENELITIAN**

# **3.1 Metode Penelitian**

Dalam melakukan suatu penelitian memerlukan langkah-langkah atau cara tertentu yang menjadi pedoman selama proses penelitian, agar hasil penelitian sesuai dengan tujuan yang telah ditetapkan. Berikut adalah metodologi dalam penelitian ini yaitu:

- 1. Teknik Pengumpulan Data (*Data Collecting*)
	- Adapun beberapa teknik yang digunakan dalam pengumpulan data dari penelitian yaitu :
	- *a.* Pengamatan (*Observasi*) *Observasi* merupakan teknik pengumpulan data yang dilakukan dengan cara melakukan tinjauan langsung ke tempat study kasus dimana akan dilakukan penelitian.

b. Wawancara (*Interview*) Teknik wawancara dilakukan untuk mendapatkan informasi tambahan tentang data dari pihakpihak yang memiliki wewenang agar memperoleh data yang dibutuhkan untuk menunjang penelitian ini.

2. Studi Kepustakaan *(Library Search)*

Untuk mendapatkan hasil teori yang valid untuk dijadikan sebuah landasan dapat mempelajari beberapa buku referensi.

# **3.2 Algoritma Sistem**

Algoritma sistem merupakan penjelasan langkah-langkah penyelesaian masalah dalam perancangan sistem pendukung keputusan dalam menetukan penempatan personel polri dengan menggunakan metode *Weight Product*. Hal ini dilakukan untuk mempermudah polri yang nantinya dapat diaplikasikan dalam sebuah sistem komputer.

1. Flowchart Dari Metode Penyelesaian

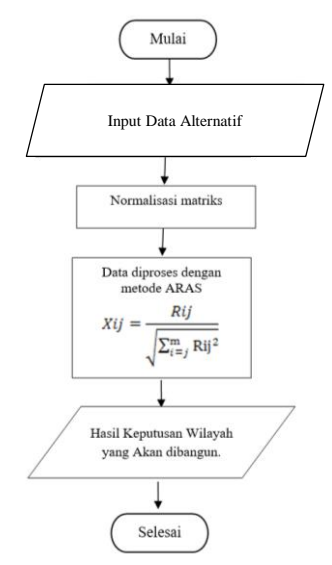

Gambar 3.1 *Flowchart* Algoritma *ARAS*

2. Deskripsi Data Dari Penelitian

Dalam proses penentuan penempatan personel polri untuk jasa pengamanan Bandara sebagai berikut:

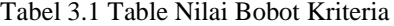

| No | Kode Kriteria         | <b>Kriteria</b> | <b>Bobot</b> |
|----|-----------------------|-----------------|--------------|
|    |                       | Lensa           | 0.25         |
|    |                       | Ukuran Lensa    | 0.25         |
|    |                       | Material        | 0.20         |
|    | $\mathbin{\char`\^}4$ | Frame           | 0.20         |
|    |                       | Harga           |              |

Berdasarkan data yang didapat tersebut perlu dilakukan konversi setiap kriteria untuk dapat dilakukan pengolahan kedalam metode *ARAS*. Berikut ini adalah tabel konversi dari kriteria yang digunakan : Tabel 3.3 Konversi Kriteria Lensa

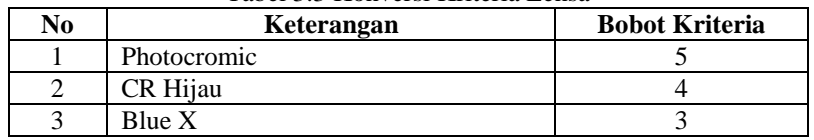

# Tabel 3.4 Konversi Kriteria Ukuran Lensa

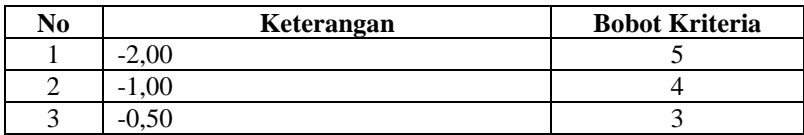

#### Tabel 3.5 Konversi Kriteria Material

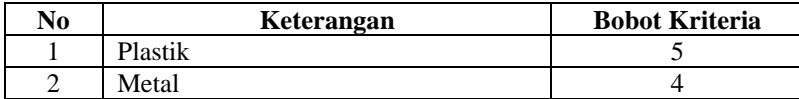

#### Tabel 3.6 Konversi Kriteria Frame

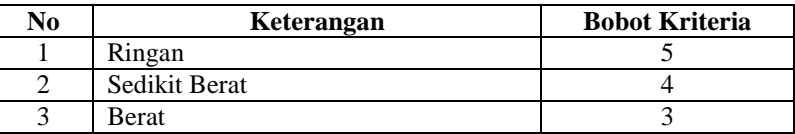

#### Tabel 3.7 Konversi Kriteria Harga

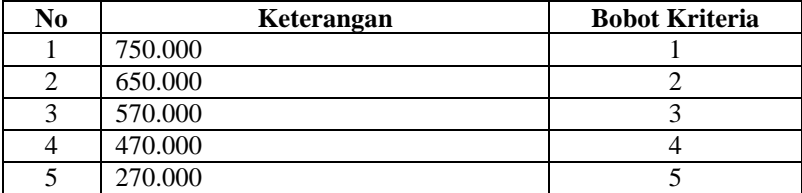

Untuk mempermudah dalam melakukan perhitungan *ARAS*, maka data akan dilakukan normalisasi. Hasilnya adalah sebagai berikut:

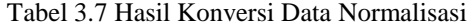

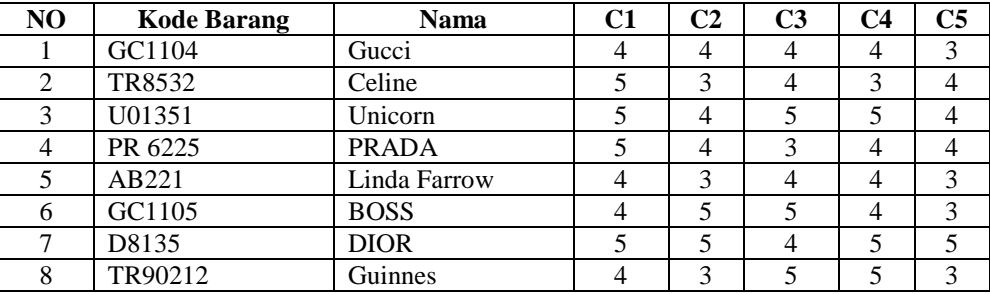

3. Penyelesaian Masalah Dengan Mengadopsi Metode

a. Menormalisasi setiap nilai alternatif (nilai vektor)

Adapun rumus yang digunakan dalam menormalisasi setiap nilai alternatif (nilai vektor) yaitu :

Pada data terdapat *field* Kode Calon Penerima yaitu : 01, 02 sampai 08 yang menjadi alternatif (Ai). Dengan kriteria (Cj) yaitu Lensa, Ukuran Lensa Material, Frame, Harga.

Diketahui :

a) Ai =  $01(A1)$ ,  $02(A2)$ ,  $03(A3)$ ,  $04(A4)$ ,  $05(A5)$ ,  $07(A7)$ ,  $08(A8)$ 

b) Cj = Lensa (C1), Ukuran Lensa(C2), Material (C3), Frame (C4), Harga (C5).

c) Rangking kecocokan setiap alternatif pada setiap kriteria

Bobot preferensi (w) untuk setiap kriteria (C1, C2, C3, C4, C5) = (0.25, 0.25, 0.20, 0.20, 0.10). Penyelesaian :

1. Membuat matriks keputusan ternormalisasi X :

Jurnal SAINTIKOM Vol. x, No. x, September 201x : xx – xx

$$
Xij = \frac{Rij}{\sqrt{\sum_{i=1}^{m} Rij^2}}
$$

Matriks keputusan ARAS normalisasi kolom 1 (Kolom Kriteria C1) sebagai berikut:

X<sub>1,1</sub> = 
$$
\frac{X_{1,1} + \frac{X_{1,2} + X_{2,1} + X_{3,1} + X_{4,1} + X_{5,1} + X_{6,1} + X_{7,1} + X_{8,1} + X_{9,1} + X_{9,1} + X_{10,1} + X_{15,1} + X_{16,1} + X_{17,1} + X_{18,1} + X_{19,1} + X_{19,1} + X_{19,1} + X_{19,1} + X_{19,1} + X_{19,1} + X_{19,1} + X_{19,1} + X_{19,1} + X_{19,1} + X_{19,1} + X_{19,1} + X_{19,1} + X_{19,1} + X_{19,1} + X_{19,1} + X_{19,1} + X_{19,1} + X_{19,1} + X_{10,1} + X_{10,
$$

$$
X_{4,2} = \frac{342}{\sqrt{x_{1.2}^2 + x_{2.2}^2 + x_{3.2}^2 + x_{4.2}^2 + x_{5.2}^2 + x_{6.2}^2 + x_{7.2}^2 + x_{8.2}^2}}{1 - 0.358}
$$
\n
$$
= \frac{50.358}{\sqrt{x_{1.2}^2 + x_{2.2}^2 + x_{3.2}^2 + x_{4.2}^2 + x_{5.2}^2 + x_{5.2}^2 + x_{7.2}^2 + x_{8.2}^2}}{1 - 0.358}
$$
\n
$$
X_{5,2} = \frac{50.358}{\sqrt{x_{1.2}^2 + x_{2.2}^2 + x_{3.2}^2 + x_{3.2}^2 + x_{3.2}^2 + x_{5.2}^2 + x_{7.2}^2 + x_{8.2}^2}}{1 - 0.268}
$$
\n
$$
X_{6,2} = \frac{30.424}{\sqrt{x_{1.2}^2 + x_{2.2}^2 + x_{3.2}^2 + x_{4.2}^2 + x_{5.2}^2 + x_{5.2}^2 + x_{7.2}^2 + x_{8.2}^2}}{1 - 0.4447 - 3^2 + 4^2 + 4^2 + 3^2 + 5^2 + 5^2 + 3^2}
$$
\n
$$
X_{7,2} = \frac{30.474}{\sqrt{x_{1.2}^2 + x_{2.2}^2 + x_{3.2}^2 + x_{4.2}^2 + x_{5.2}^2 + x_{5.2}^2 + x_{7.2}^2 + x_{8.2}^2}}{1 - 0.477}
$$
\n
$$
X_{7,3} = \frac{30.474}{\sqrt{x_{1.2}^2 + x_{2.2}^2 + x_{3.2}^2 + x_{4.2}^2 + x_{5.2}^2 + x_{5.2}^2 + x_{7.2}^2 + x_{8.2}^2}}{1 - 0.268}
$$
\nMatrix key equations

\n
$$
X_{8,3} = \frac{30.474}{\sqrt{x_{1.2}^2 + x_{2.2}^2 + x_{3.2}^2 + x_{4.2}^2 + x_{5.2}^2
$$

X<sub>5,3</sub> = 
$$
\frac{3/3}{\sqrt{x_{1,3}^2 + x_{2,3}^2 + x_{3,3}^2 + x_{4,4}^2 + x_{5,3}^2 + x_{6,3}^2 + x_{7,3}^2 + x_{8,3}^2}}{1 - 0.329
$$
  
\nX<sub>8,3</sub> =  $\frac{-3/29}{\sqrt{x_{1,3}^2 + x_{2,3}^2 + x_{3,3}^2 + x_{4,4}^2 + x_{5,4}^2 + x_{5,4}^2 + x_{7,3}^2 + x_{8,3}^2}}{1 - 0.411}$   
\nX<sub>1,4</sub> =  $\frac{3/21}{\sqrt{x_{1,4}^2 + x_{2,4}^2 + x_{3,4}^2 + x_{4,5}^2 + x_{5,4}^2 + x_{7,4}^2 + x_{7,4}^2}}{1 - 0.411}$   
\nMatrix keyputusan ARAS Pomalissasi Kolom 4 (Kolom Kriteria C4) sebagai berikut:  
\nX<sub>1,4</sub> =  $\frac{3/29}{\sqrt{x_{1,4}^2 + x_{2,4}^2 + x_{3,4}^2 + x_{3,4}^2 + x_{4,4}^2 + x_{5,4}^2 + x_{7,4}^2 + x_{7,4}^2 + x_{8,4}^2}}$   
\n=  $\frac{-3/29}{\sqrt{x_{1,4}^2 + x_{2,4}^2 + x_{3,4}^2 + x_{4,4}^2 + x_{5,4}^2 + x_{7,4}^2 + x_{7$ 

 $\sqrt{3^2 + 4^2 + 4^2 + 4^2 + 3^2 + 3^2 + 5^2 + 3^2}$ 

*Title of manuscript is short and clear, implies research results (First Author)*

$$
X_{3,5} = \frac{x_{3,5}}{\sqrt{x_{1,5}^2 + x_{2,5}^2 + x_{3,5}^2 + x_{4,5}^2 + x_{5,5}^2 + x_{6,5}^2 + x_{7,5}^2 + x_{8,5}^2}}
$$
\n
$$
= \frac{4}{\sqrt{3^2 + 4^2 + 4^2 + 4^2 + 3^2 + 3^2 + 5^2 + 3^2}}
$$
\n
$$
= 0,383
$$
\n
$$
X_{4,5} = \frac{x_{4,5}}{\sqrt{x_{1,5}^2 + x_{2,5}^2 + x_{3,5}^2 + x_{4,5}^2 + x_{5,5}^2 + x_{6,5}^2 + x_{7,5}^2 + x_{8,5}^2}}
$$
\n
$$
= \frac{x_{4,5}}{\sqrt{3^2 + 4^2 + 4^2 + 4^2 + 3^2 + 3^2 + 5^2 + 3^2}}
$$
\n
$$
= 0,383
$$
\n
$$
X_{5,5} = \frac{x_{5,5}}{\sqrt{x_{1,5}^2 + x_{2,5}^2 + x_{3,5}^2 + x_{4,5}^2 + x_{5,5}^2 + x_{6,5}^2 + x_{7,5}^2 + x_{8,5}^2}}
$$
\n
$$
= \frac{3}{\sqrt{3^2 + 4^2 + 4^2 + 4^2 + 3^2 + 3^2 + 5^2 + 3^2}}
$$
\n
$$
= 0,287
$$
\n
$$
X_{6,5} = \frac{x_{6,5}}{\sqrt{x_{1,5}^2 + x_{2,5}^2 + x_{3,5}^2 + x_{4,5}^2 + x_{5,5}^2 + x_{6,5}^2 + x_{7,5}^2 + x_{8,5}^2}}
$$
\n
$$
= \frac{3}{\sqrt{3^2 + 4^2 + 4^2 + 4^2 + 3^2 + 3^2 + 5^2 + 3^2}}
$$
\n
$$
= 0,287
$$
\n
$$
X_{7,5} = \frac{x_{7,5}}{\sqrt{x_{1,5}^2 + x_{2,5}^2 + x_{3,5}^2 + x_{4,5}^2 + x_{5,5}^2 + x_{6,5}
$$

Maka dari perhitungan diatas menghasilkan matriks ternormalisasi X seperti terlihat di bawah ini:

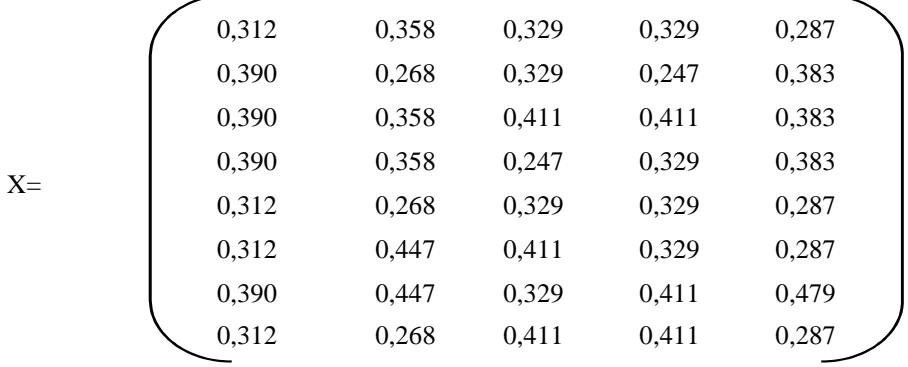

Selanjutnya menghitung nilai optimasi multi objektif ARAS (Max). Berikut proses penghitungan nilai optimasi multi objektif ARAS dengan menggunakan persamaan di bawah ini:  $\overline{\phantom{a}}$ 

$$
y_i = \sum_{j=1}^{m} x_{ij} - \sum_{j=g+1}^{n} x_{ij}
$$
  
\nDimana w (bobot kriteria) adalah {0.25 ; 0.25 ; 0.20 ; 0.20 ; 0.10}  
\nY1 = (X11\*W1)+(X21\*W2)+(X31\*W3)+(X41\*W4)+(X51\*W5)  
\n= (0,312\*0,25)+(0,358\*0,25)+(0,329\*0,20)+(0,329\*0,20)+(0,287\*0,10)  
\n= 0,328  
\nY2 = (X12\*W1)+(X22\*W2)+(X32\*W3)+(X42\*W4)+(X52\*W5)

9

 $=(0.390*0.25)+(0.268*0.25)+(0.329*0.20)+(0.247*0.20)+(0.383*0.10)$  $= 0.318$ 

- $Y3 = (X13*W1) + (X23*W2) + (X33*W3) + (X43*W4) + (X53*W5)$  $=(0,390*0,25)+(0,358*0,25)+(0,411*0,20)+(0,411*0,20)+(0,383*0,10)$  $= 0,390$
- $Y4 = (X14*W1) + (X24*W2) + (X34*W3) + (X44*W4) + (X54*W5)$  $=(0,390*0,25)+(0,358*0,25)+(0,247*0,20)+(0,329*0,20)+(0,383*0,10)$  $= 0.340$
- $Y5 = (X15*W1) + (X25*W2) + (X35*W3) + (X45*W4) + (X55*W5)$  $=(0,312*0,25)+(0,268*0,25)+(0,329*0,20)+(0,329*0,20)+(0,287*0,10)$  $= 0.305$
- $Y6 = (X16*W1) + (X26*W2) + (X36*W3) + (X46*W4) + (X56*W5)$  $= (0,312*0,25) + (0,447*0,25) + (0,411*0,20) + (0,329*0,20) + (0,287*0,10)$  $= 0.367$
- $Y7 = (X17*W1) + (X27*W2) + (X37*W3) + (X47*W4) + (X57*W5)$  $=(0,390*0,25)+(0,447*0,25)+(0,329*0,20)+(0,411*0,20)+(0,479*0,10)$  $= 0.405$
- $Y8 = (X18*W1) + (X28*W2) + (X38*W3) + (X48*W4) + (X58*W5)$  $=(0,312*0,25)+(0,268*0,25)+(0,411*0,20)+(0,411*0,20)+(0,287*0,10)$  $= 0.338$

*Langkah selanjutnya yaitu menentukan tingkatan peringkat/kelayakan dari hasil perhitungan metode ARAS seperti dijelaskan dibawah ini.*

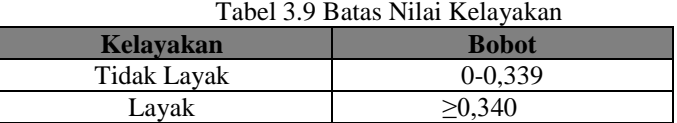

Maka dari total hasil perhitungan di atas bisa disimpulkan bahwa alternatif yang paling laris yaitu alternatif yang memiliki nilai 0,405 atau lebih. Sehingga hasil keputusan tampil seperti di bawah ini.

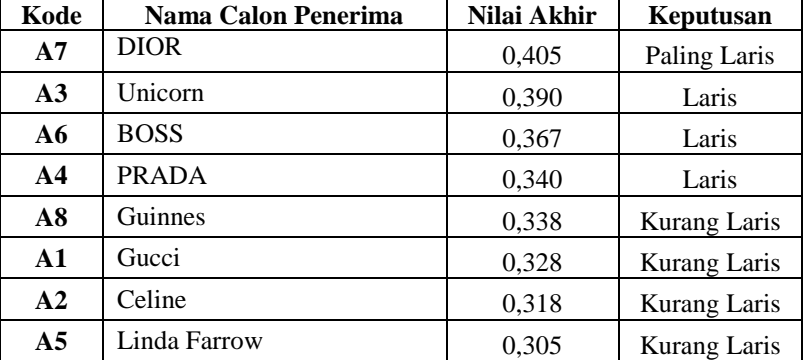

Tabel 3.10 Hasil Keputusan

Dari hasil perhitungan menggunakan metode ARAS di atas dapat diketahui Kacamata yang paling laris adalah Kacamata dengan merek DIOR dengan nilai hitungan 0,405.

# **4. KESIMPULAN**

Jadi kesimpulan yang dapat ditarik dari hasil menentukan kacamata terlaris dengan metode ARAS sebagai berikut :

- 1. Berdasarkan pengujian dan implementasi pengaruh sistem pendukung keputusan terhadap penyelesaian masalah pada dalam menentukan kacamata terlaris hal ini ditandai dengan semakin mudahnya prosedur dan hasil yang didapatkan dengan memanfaatkan sistem tersebut.
- 2. Berdasarkan hasil analisis, metode *ARAS* dapat diterapkan dalam pemecahan masalah pada toko piramid mas untuk menentukan kacamata terlaris*.*
- 3. Berdasarkan penelitian dalam upaya memodelkan sistem pendukung keputusan yang dirancang dapat dilakukan yang diawali dengan analisis masalah kebutuhan kemudian dilakukan pemodelan.
- 4. Berdasarkan hasil penelitian, dalam merancang sistem pendukung keputusan berbasis *desktop* yang mengadopsi metode *ARAS* dapat digunakan dalam penyelesaian masalah penentuan kacamata terlaris.

5. Dengan menggunakan bahasa pemrograman *Visual Studio* dan *database Microsoft Access* aplikasi sistem pendukung keputusan dengan metode *ARAS* dapat dirancang dan membantu memberikan keputusan.

#### **UCAPAN TERIMA KASIH**

Saya ucapkan terima kasih kepada ketua yayasan STMIK Triguna Dharma, kepada Bapak Marsono, S.Kom., M.Kom selaku dosen pembimbing 1 saya, kepada Bapak Azanuddin, S.Kom., M.Kom selaku dosen pembimbing 2 saya, kepada orang tua saya yang selalu memberikan dukungan dan kepada teman seperjuangan.

### **REFERENSI**

- [1] N. Sutrikanti, H. Situmorang, Fachrurrazi, H. Nurdiyanto, and M. Mesran, "Implementasi Pendukung Keputusan Dalam Pemilihan Calon Peserta Cerdas Cermat Tingkat SMA Menerapkan Metode VIKOR," *JURIKOM (Jurnal Ris. Komputer)*, vol. 5, no. 2407–389X, pp. 109–113, 2018.
- [2] R. Sistem, "Jurnal resti," vol. 2, no. 2, pp. 566–571, 2018.
- [3] Bintoro, E. C. (2017). *Visualisasi Fungsi Kacamata Dalam Foto Produk* (Doctoral dissertation, Institut Seni Indonesia Yogyakarta).
- [4] M. Program *et al.*, "METODE WEIGHTED PRODUCT ( STUDI KASUS :," pp. 19–22, 2013.
- [5] D. M. Khairina, D. Ivando, and S. Maharani, "Implementasi Metode Weighted Product Untuk Aplikasi Pemilihan Smartphone Android," vol. 8, no. 1, pp. 1–8, 2016.
- [6] M. Handayani, "Sistem Pendukung Keputusan Penentuan Penerimaan Raskin Di Menggunakan Metode Topsis," *J. Teknol. Inf.*, vol. 1, no. 1, p. 54, 2017.
- [7] H. Winata, Marsono, and A. H. Nasyuha, "Sistem Pendukung Keputusan Untuk Menentuka Kelayakan Penerima Bantuan Siswa Miskin ( BSM ) Pada SD Negeri 8 Bintang Menggunakan Metode Technique for Order Preference by Similarity to Ideal Solution ( TOPSIS )," *J. Sains dan Komput.*, vol. 17, no. 2, pp. 198–205, 2018.
- [8] F. Nugraha, B. Surarso, and B. Noranita, "Sistem Pendukung Keputusan Evaluasi Pemilihan Pemenang Pengadaan Aset dengan Metode Simple Additive Weighting (SAW)," *J. Sist. Inf. Bisnis*, vol. 2, no. 2, pp. 67–72, 2012.
- [9] R. I. Handayani, P. Studi, and M. Informatika, "BERPRESTASI DENGAN METODE PROFILE MATCHING PADA PT . SARANA INTI PERSADA ( SIP )," vol. 13, no. 1, pp. 28–34, 2017.
- [10] K. Safitri and F. Tinus Waruwu, "Sistem Pendukung Keputusan Pemilihan Karyawan Berprestasi Dengan Menggunakan Metode Analytical Hieararchy PROCESS (Studi Kasus : PT.Capella Dinamik Nusantara Takengon)," vol. 1, no. 1. pp. 12–16, 2017.
- [11] D. I. Universitas and D. Bengkulu, "Sistem Pendukung Keputusan Menggunakan Metode Saw Untuk Penilaian Dosen Berprestasi (Studi Kasus Di Universitas Dehasen Bengkulu)," vol. 9, no. 2, 2013.
- [12] E. Iswandy, D. S. T. M. I. Komputer, and S. J. Padang, "Sistem Penunjang Keputusan Untuk Menentukan Dan Santunan Sosial Anak Nagari Dan Penyaluran Bagi Mahasiswa Dan Pelajar Kurang Mampu," *jurnal TEKNOIF*, vol. 3, no. 2. 2015.
- [13] E. Sofiah and Y. Septiana, "Sistem Pendukung Keputusan Feasibility Study untuk Menilai Kelayakan Sebuah Bisnis," *J. Wawasan Ilm.*, vol. 8, no. 1, pp. 1–7, 2017.
- [14] R. K. Niswatin, "Sistem Seleksi Penerimaan Mahasiswa Baru Menggunakan Metode Weighted Product ( Wp )," *Semin. Nas. Teknol. Inf. dan Multimed. 2016*, pp. 31–36, 2016.
- [15] O. Fajarianto, M. Iqbal, and J. T. Cahya, "Sistem Penunjang Keputusan Seleksi Penerimaan Karyawan Dengan Metode Weighted Product," vol. 7, no. 1, pp. 49–55, 2017.
- [16] R. Alfita, F. Teknik, U. Trunojoyo, and W. Product, "Perancangan Sistem Pendukung Keputusan Penentuan Prioritas Produk Unggulan Daerah Menggunakan Metode Weighted Product (WP)."
- [17] "93123-ID-penerapan-metode-wp-weighted-product-unt.pdf." .
- [18] B. Andika, M. Dahria, and E. Siregar, "Sistem Pendukung Keputusan Untuk Menentukan Lokasi Pembangunan Perumahan Type 36 M/S Menggunakan Metode Weighted Product Pada Pt.Romeby Kasih Abadi," *Saintikom*, vol. 18, no. 2, pp. 130–138, 2019.
- [19] R. A. S. M.Shalahuddin, *Rekayasa Perangkat Lunak Terstruktur dan Berorientasi Objek*. 2018.
- [20] M. Rahardi, L. E. Nugroho, and R. Ferdiana, "Perancangan Sistem Group Tracking Pada Aktivitas Touring Berbasis Android," *Semin. Nas. Teknol. Inf. dan Multimed. 2016*, pp. 6–7, 2016.
- [21] S. Mulyati and A. Chandra, "Rancang Bangun Sistem Informasi Administrasi Penjualan Berbasis Web Dengan Php," vol. 8, no. 1, pp. 11–16, 2019.
- [22] J. Intra-tech, S. Maria, N. Sakdiah, and M. Informatika, "Rancang Bangun Sistem Informasi Seleksi Penerimaan Siswa Baru Di Sma Negeri 2 Plus Panyabungan Berbasis," vol. 3, no. 1, 2019.
- [24] I. D. Susanti, R. D. Astuti, F. A. Sariasih, and Jo. L. Putra, "Jurnal Mitra Manajemen ( JMM Online )," *J. Mitra Manaj.*, vol. 2, no. 4, pp. 273–285, 2018.
- [25] H. Sita, A. Bayu Rima, and W. Wawa, "Aplikasi Presensi Siswa Dan Guru Berbasis Web Dan Sms Gateway Di Smp Negeri 34 Bandung," *e-Proceeding Appl. Sci.*, vol. 2, no. 3, pp. 801–806, 2016.
- [26] D. Safitri *et al.*, "Aplikasi Pendukung Keputusan Pemilihan Pegawai Berprestasi Menggunakan Metode Topsis Studi Kasus : Bkd Kota Bandung Decision Support Application For Selecting Of Best Employee Using Topsis Method Case Study : Bkd Bandung City," vol. 3, no. 3, pp. 1679–1691, 2017.
- [27] D. Indrianto, S. Anardani, and S. Nita, "Perancangan Sistem Informasi EAPT pada Pusat Pengembangan Bahasa Universitas PGRI Madiun Berbasis Android," pp. 101–108, 2019.
- [28] F. Nurcahyono, "Pembangunan Aplikasi Penjualan Dan Stok Barang Pada Toko Nuansa Elektronik Pacitan," vol. 4, no. 3, pp. 15–19, 2012.
- [29] S. Informasi and S. I. Padang, "No Title," vol. 2, no. 1, pp. 9–15, 2019.
- [30] M. L. Syakur, "Sistem Informasi Penyewaan Lapangan Futsal Pada Grindulu Futsal Pacitan," vol. 3, no. 4, pp. 29–36, 2014.
- [31] Logopedia, "Visual Basic," 2010. [Online]. Available: https://logos.fandom.com/wiki/Microsoft\_Visual\_Studio.
- [32] Wikipedia, "Microsoft Access," 2010. [Online]. Available: https://id.wikipedia.org/wiki/Microsoft\_Access.
- [33] Wikipedia, "Crystal Reports," 2019. [Online]. Available: https://en.wikipedia.org/wiki/Crystal\_Reports.

## **BIBLIOGRAFI PENULIS**

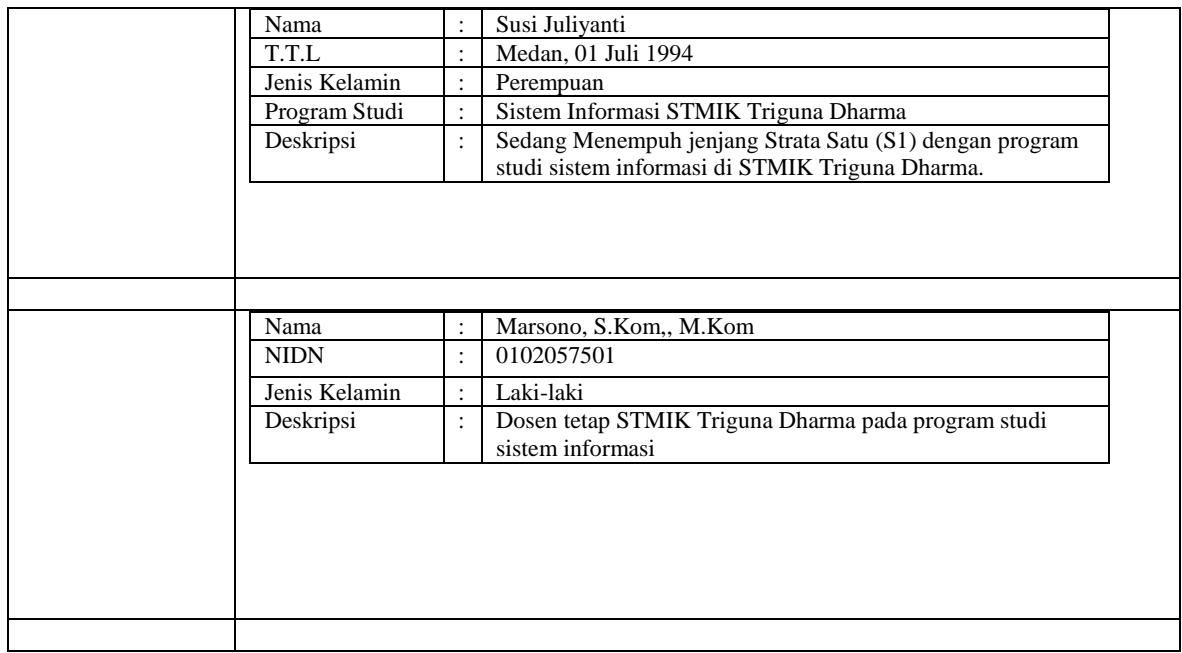

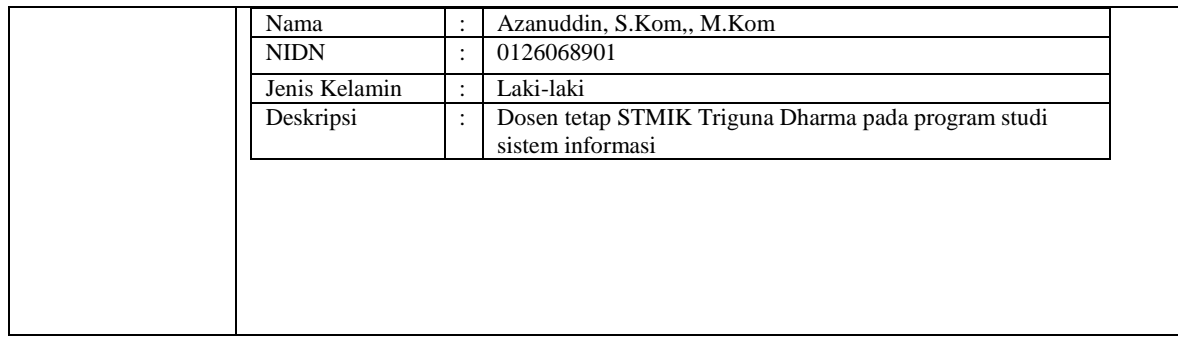